# **Braintree**

Table of Contents

- 1 About Braintree
  2 Credit Card Processing Features
  3 Installing Braintree

\_\_\_\_\_

## **About Braintree**

Braintree is a merchant payment gateway owned by PayPal. Learn more about Braintree on their website athttps://www.braintreepayments.com/

### **Credit Card Processing Features**

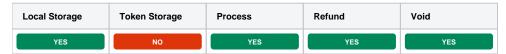

### **Installing Braintree**

To install the Braintree payment gateway, visit [Settings] > [Company] > [Payment Gateways] > Available, and click the "Install" button for Braintree.

| Braintree Auth | sintree (ver 1.1.0)<br>thor: Phillips Data, Inc. | all |
|----------------|--------------------------------------------------|-----|
|----------------|--------------------------------------------------|-----|

A message will be displayed, indicating that the payment gateway was successfully installed.

| The gateway was successfully installed.                                                                                                    |                                                                                                    | ×                                                                                                    |
|----------------------------------------------------------------------------------------------------|----------------------------------------------------------------------------------------------------|----------------------------------------------------------------------------------------------------|
| Manage Braintree                                                                                                    |                                                                                                    |                                                                                                    |
| Gateway Options                                                                                                    |                                                                                                    |                                                                                                    |
| Merchant ID                                                                                                    |                                                                                                    |                                                                                                    |
| Public Key                                                                                                    |                                                                                                    |                                                                                                    |
| Private Key                                                                                                    |                                                                                                    |                                                                                                    |
| Accepted Currencies                                                                                                    |                                                                                                    |                                                                                                    |
| AED - add currency         AMD - add currency         ARS - add currency         BDT - add currency         BDT - add currency         BDF - add currency         BDF - add currency         BDF - add currency         BDF - add currency         CDF - add currency         CMW - add currency         CMW - add currency         CKC - add currency         CKC - add currency         CKC - add currency         CKF - add currency         CKF - add currency         CKF - add currency         CKF - add currency         CKF - add currency         CKF - add currency         CKF - add currency         CKF - add currency         CKF - add currency         CKF - add currency         CKF - add currency         CKF - add currency         CKF - add currency         CKHR - add currency         CKHR - add currency         CKHR - add currency         CKHR - add currency         CKHR - add currency | AFN - add currency<br>ANG - add currency<br>BGN - add currency<br>BGN - add currency<br>BGN - add currency<br>BTN - add currency<br>CLF - add currency<br>CLF - add cur | ALL - add currency         AXG - add currency         BNG - add currency         BBD - add currency         BHD - add currency         BND - add currency         CAD - add currency         CAD - add currency         CAD - add currency         CAD - add currency         CD - add currency         CD - add currency         CD - add currency         CD - add currency         CD - add currency         CD - add currency         FR - add currency         FR - add currency         FR - add currency         IS - add currency         IS - Common add currency         IS - Common add curren |

| LKR - add currency | LRD - add currency | LSL - add currency |
|--------------------|--------------------|--------------------|
| LTL - add currency | LVL - add currency | LYD - add currency |
| MAD - add currency | MDL - add currency | MGA - add currency |
| MKD - add currency | MMK - add currency | MNT - add currency |
| MOP - add currency | MRO - add currency | MUR - add currency |
| MVR - add currency | MWK - add currency | MXN - add currency |
| MXV - add currency | MYR - add currency | MZN - add currency |
| NAD - add currency | NGN - add currency | NIO - add currency |
| NOK - add currency | NPR - add currency | NZD - add currency |
| OMR - add currency | PAB - add currency | PEN - add currency |
| PGK - add currency | PHP - add currency | PKR - add currency |
| PLN - add currency | PYG - add currency | QAR - add currency |
| RON - add currency | RSD - add currency | RUB - add currency |
| RWF - add currency | SAR - add currency | SBD - add currency |
| SCR - add currency | SDG - add currency | SEK - add currency |
| SGD - add currency | SHP - add currency | SLL - add currency |
| SOS - add currency | SRD - add currency | SSP - add currency |
| STD - add currency | SYP - add currency | SZL - add currency |
| THB - add currency | TJS - add currency | TMT - add currency |
| TND - add currency | TOP - add currency | TRY - add currency |
| TTD - add currency | TWD - add currency | TZS - add currency |
| UAH - add currency | UGX - add currency | USD                |
| USN - add currency | USS - add currency | UYI - add currency |
| UYU - add currency | UZS - add currency | VEF - add currency |
| VND - add currency | VUV - add currency | WST - add currency |
| XAF - add currency | XAG - add currency | XAU - add currency |
| XBA - add currency | XBB - add currency | XBC - add currency |
| XBD - add currency | XCD - add currency | XDR - add currency |
| XFU - add currency | XOF - add currency | XPD - add currency |
| XPF - add currency | XPT - add currency | XTS - add currency |
| XXX - add currency | YER - add currency | ZAR - add currency |
| ZMW - add currency |                    |                    |
| -                  |                    |                    |
|                    |                    |                    |
|                    |                    | Update Settings    |
|                    |                    |                    |

#### Enter the details provided by Braintree.

| Field<br>Name                  | Description                                                                                                    |
|--------------------------------|----------------------------------------------------------------------------------------------------|
| Mercha<br>nt ID                | Enter your Merchant ID. This is the Merchant ID provided by Braintree or your merchant account provider.                                                                                                    |
| Public<br>Key                  | Enter your Public Key. This is the public key provided by Braintree or your merchant account provider.                                                                                                    |
| Private<br>Key                 | Enter your Private Key. This is the private key provided by Braintree or your merchant account provider.                                                                                                    |
| Live<br>Mode                   | Check to enable Live Mode. Check this option when you want to process real transactions. Uncheck for Test Mode. Transactions submitted in Test Mode will not settle.                                                                                                    |
| Accepte<br>d<br>Currenc<br>ies | Check the currencies that you would like to be processed through this payment gateway.<br><b>The following currencies are available:</b><br>AED, AFN, ALL, AMD, ANG, AOA, ARS, AUD, AWG, AZN, BAM, BBD, BDT, BGN, BHD, BIF, BMD, BND, BOB, BOV, BRL, BSD, BTN,<br>BWP, BYR, BZD, CAD, CDF, CHE, CHF, CHW, CLF, CLP, CNY, COP, COU, CRC, CUC, CUP, CVE, CZK, DJF, DKK, DOP, DZD, EGP,<br>ERN, ETB, EUR, FJD, FKP, GBP, GEL, GHS, GIP, GMD, GNF, GTQ, GYD, HKD, HNL, HRK, HTG, HUF, IDR, ILS, INR, IQD, IRR, ISK,<br>JMD, JOD, JPY, KES, KGS, KHR, KMF, KPW, KRW, KWD, KYD, KZT, LAK, LBP, LKR, LRD, LSL, LTL, LVL, LYD, MAD, MDL, MGA, MKD,<br>MMK, MNT, MOP, MRO, MUR, MVR, MWK, MXN, MXV, MYR, MZN, NAD, NGN, NIO, NOK, NPR, NZD, OMR, PAB, PEN, PGK, PHP, PKR,<br>PLN, PYG, QAR, RON, RSD, RUB, RWF, SAR, SBD, SCR, SDG, SEK, SGD, SHP, SLL, SOS, SRD, SSP, STD, SYP, SZL, THB, TJS, TMT,<br>TND, TOP, TRY, TTD, TWD, TZS, UAH, UGX, USD, USN, USS, UYI, UYU, UZS, VEF, VND, VUV, WST, XAF, XAG, XAU, XBA, XBB, XBC,<br>XBD, XCD, XDR, XFU, XOF, XPD, XPF, XPT, XTS, XXX, YER, ZAR, ZMW |

When finished, click "Update Settings" to save the details. You have successfully installed and configured Braintree!